# **Microcomputer Control Equipment**

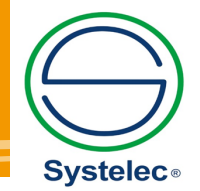

22 736 3650 / 22 736 5827 22 736 4461 / 22 728 6162 systelec@systelec.cl P ww.systelec.cl  $\bigodot$  +56 9 34415419 Av. Pedro Fontova 3954 w. Leare Lente<br>Santiago de Chile

# Tutor for Raspberry Pi MTS-200

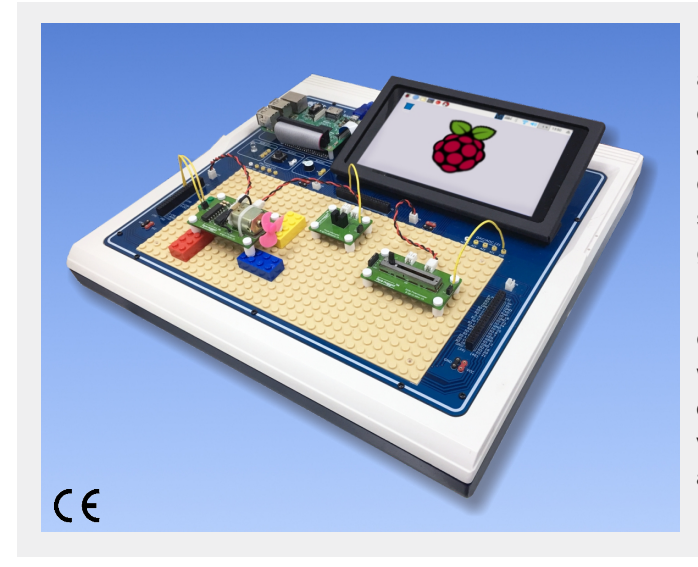

 The Raspberry Pi is a mini computer allowing people of all ages to explore the world of computers and to learn how to code in programming languages, such as Scratch or Python. Just like a desktop PC, this credit card sized computer is capable of browsing the internet, playing videos, making spreadsheets, processing word document, and playing games.

 The MTS-200 Tutor for Raspberry Pi provides an environment for Raspberry Pi to interact with the outside world through different forms of electronics (16 faya-nugget) electronic blocks). Students can efficiently learn and create various digital maker projects through simple connections and simple Python codes in the tutorials provided.

## **•**Features

- 1. The trainer includes various I/O peripherals suitable for learning Raspberry Pi projects.
- 2. There are step-by-step procedures in the experiment manual for the Python programming language.
- 3. An independent power supply is provided to maximize the number of peripheral modules.
- 4. Three sets of I/O ports are extended around the working area for easy signal connection.
- 5. Two sets of independent DAC/ADC are built in to expand more experimental circuits.
- 6. A touch screen is built in for direct use and control.

# **• Specifications**

- 1. Power
	- (1) Input : 110V/220V AC, 50Hz/60Hz
	- (2) Output : +5V/3A, +3.3V/1A
- 2. Control board
	- (1) Raspberry Pi 4 Model B (4G RAM)
	- (2) Memory card : 16G micro SD card
	- (3) Power : built-in USB power
	- (4) Heat sink, fan and acrylic cover
- 3. Display
	- (1) Size : 7-inch, touch screen
	- (2) Resolution : 800 x 480 @60fps, 24-bit color
	- (3) Protection : metal frame with protective sticker
- 4. Prototyping area
	- (1) Device : RGB LED, button, buzzer
	- (2) ADC/DAC : 2 sets, address 0x48 and 0x49 NXP PCF8591, 8-bit resolution,
		- analog input x 4, analog output x 1
	- (3) Power jack : +5V/GND jump wire socket x4 +5V/GND wafer socket x4
	- (4) I/O socket : 40-pin female connector x 3
	- (5) Brick plate : 32 x16 brick unit
- 5. faya-nugget electronic blocks (NGT-603) All blocks contain two wafer sockets for power connection, a DuPont pin-holder for signal connection, and four corner holes for perfect fixing on the brick plate.
	- (1) Digital input
		- a. BCD switch
		- b. 8-bit DIP switch
		- c. Self-lock switch
		- d. 5-bit TACT switch
	- e. Toggle switch (2) Analog input
		- a. Joystick switch
		- b. Slide potentiometer
	- (3) Environment detection
		- a. AD-590 temperature sensor
		- b. Hall sensor
		- c. Photo interrupter
		- d. Proximity sensor
		- e. Reed switch
	- (4) Output module
		- a. Piezoelectric buzzer
		- b. Step motor
		- c. DC motor
		- d. 2-axis servo
	- (5) Accessories
		- a. Experiment manual x 1
		- b. Wire pack x 1
		- c. Brick pack x 1
		- d. 32 x16 brick plate x 2
		- e. Brick post x 75
		- f. Brick cap x 75
		- g. Power wire x 20
		- h. Magnet x 1

# **MTS-200**

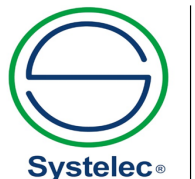

22 736 3650 / 22 736 5827 C 22 736 4461 / 22 728 6162 systelec@systelec.cl P ww.systelec.cl **4** +56 9 34415419 Av. Pedro Fontova 3954<br>Santiago de Chile Q

#### ▶**Digital Input**

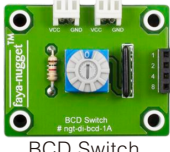

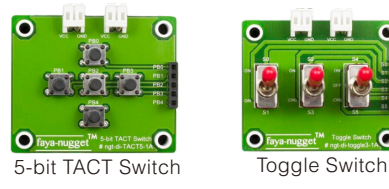

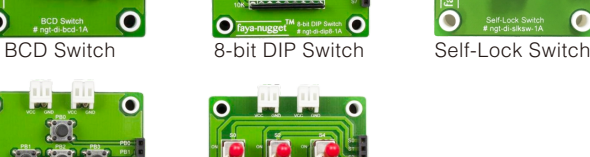

์ที่**มหนั** 

 $\bullet$ 

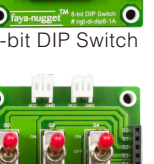

### ▶**Analog Input**

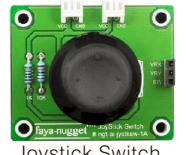

Joystick Switch Slide Potentiometer

#### ▶**Environment Detection**

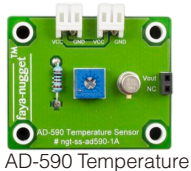

Sensor

 $\overline{\bullet}$ 

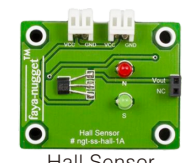

 $\overline{O}$ 

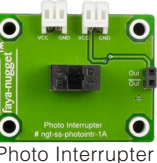

- 2. Analog Input Experiment (1) Joystick Switch
	- (2) Slide Potentiometer
- 3. Environment Detection Experiment
	- (1) AD-590 Temperature Sensor
	- (2) Hall Sensor
	- (3) Photo Interrupter
	- (4) Proximity Sensor
	- (5) Reed Switch
- 4. Output Module Experiment
	- (1) RGB LED
	- (2) Buzzer
	- (3) Piezoelectric Buzzer
	- (4) Step Motor
	- (5) DC Motor
	- (6) 2-axis Servo

### ● Accessories

- 1. Operational manual x 1
- 2. Power cord x 1
- 3. Experiment CD x 1

### ● Optional

- 1. Raspberry Pi camera-V2 (with acrylic cover for protection & extended Flex PCB Cable)(MTS-23001)
- 2. Logitech C270 HD webcam (MTS-23002)

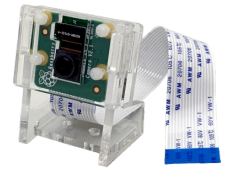

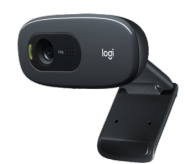

Raspberry Pi Camera

Logitech C270 HD Webcam

3. Carry case

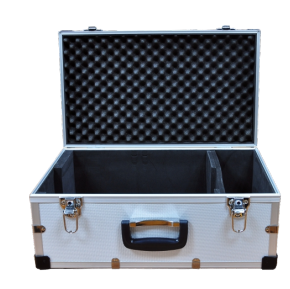

#### **Note:**

- 1. A USB keyboard and a mouse are required for operating all experiments.
- 2. A HDMI monitor is highly suggested for effective training.
- 3. More faya-nugget electronic blocks are available upon request.

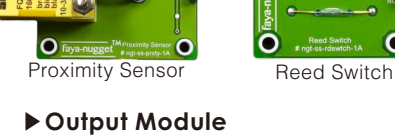

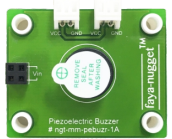

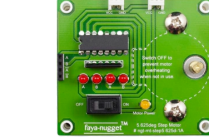

 $\Omega$ 

#### Piezoelectric Buzzer Step Motor

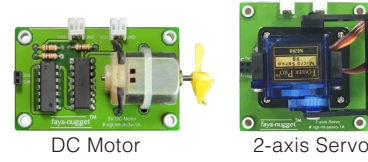

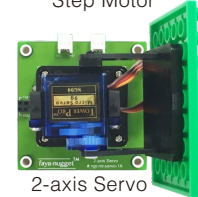

# **•** List of Experiments

- 1. Digital Input Experiment
	- (1) Button
	- (2) BCD Switch
	- (3) 8-bit DIP Switch
	- (4) Self-Lock Switch
	- (5) 5-bit TACT Switch
	-
	- (6) Toggle Switch

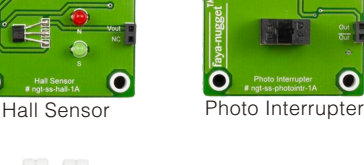